# E 3000 Företagsekonomi övningsbok Bearbetad text och bild Information till läraren

Originalbokens ISBN: 978-91-47-14363-4 SPSM-verksnummer: 41268

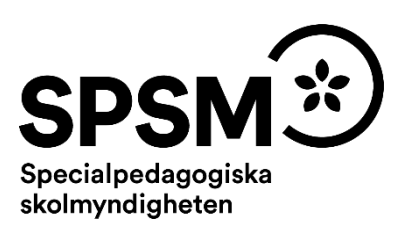

Den här läraranvisningen är till för att du som undervisande lärare ska få information om hur det pedagogiskt anpassade läromedlet skiljer sig från originalläromedlet och om hur ni kan arbeta med det.

Pedagogisk anpassning gör läromedel tillgängliga för elever med synnedsättning genom att text och bilder bearbetas. Bearbetningen av läromedlet innebär att eleven kan använda samma läromedel som sina seende klasskamrater. Innehållet har samma syfte, nivå och pedagogiska innehåll som originalet.

SPSM producerar e-böcker i Textview- och HTML-format. Läromedlet kan också framställas i tryckt punktskrift. E-boksformatet HTML kan finnas i två olika versioner, en version med bearbetad text och bild och en obearbetad version.

Till det anpassade läromedlet kan det finnas tillhörande svällpappersbilder. Plocka upp eventuella svällpappersbilder så snart du kan och förvara pärmarna stående. Detta för att bilder och punktskrift inte ska skadas.

Till svällpappersbilderna finns en separat läraranvisning. I den finns det tips på hur man avläser och utforskar en taktil bild tillsammans med eleven. Läraranvisningen bifogas med leveransen av svällpappersbilderna men den finns också som nedladdningsbar pdf i SPSM:s webbutik.

Du kan behöva ytterligare vägledning gällande punktskrift. Se till att ha tillgång till Punktskriftsnämndens handledningar. De finns som nedladdningsbara pdf:er på Punktskriftsnämndens hemsida. I handledningarna står det exempelvis hur olika punktskriftstecken ser ut i punktskriftsboken och på svällpappersbilderna.

Följande skrifter är bra att ha till hands:

- *Svenska skrivregler för punktskrift*, Punktskriftsnämnden
- *Punktskriftens skrivregler för matematik och naturvetenskap*, Punktskriftsnämnden
- *Fonetik och punktskrift,* Punktskriftsnämnden
- *Räkna med mig*, SPSM

Har du frågor, eller vill dela med dig av dina synpunkter på den pedagogiska anpassningen av detta läromedel, mejla till [anpassningsfunktionen@spsm.se.](mailto:anpassningsfunktionen@spsm.se)

Behöver du komma i kontakt med försäljningen går det bra att mejla till [order@spsm.se](mailto:order@spsm.se) eller ringa på telefonnummer 010-473 57 11.

Trevlig läsning!

# **Innehåll**

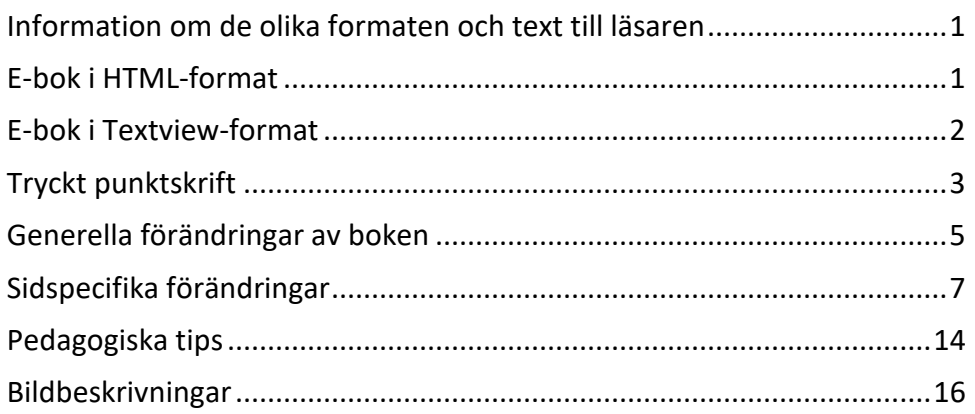

# <span id="page-2-0"></span>**Information om de olika formaten och text till läsaren**

# <span id="page-2-1"></span>**E-bok i HTML-format**

# **Webbläsare**

En bok i HTML-format läser du i en webbläsare. Tänk på att boken kan se olika ut i olika webbläsare. Det är viktigt att se till att boken fungerar innan eleven börjar använda den.

Kontakta SPSM om ni får problem med webbläsare.

# **Till läsaren av den bearbetade boken**

I den pedagogiskt bearbetade boken finns en text som riktar sig till eleven och som kan vara bra att känna till innan arbetet med boken påbörjas. Samma text hittar du här. Läs denna text tillsammans med eleven.

- Kom ihåg att du har rätt att få mer tid till uppgifterna och även rättighet att få tillräckligt med tid vid prov.
- Vissa tabeller har ställts upp i Excel för att underlätta. Det är dels större tabeller som fungerar bättre i Excel och tabeller du behöver använda för att lösa kalkylbladsuppgifter. Dessa tabeller finns inte i HTML-boken utan kan hämtas som separat Excelbilaga i webbutiken [\(https://webbutiken.spsm.se/\)](https://webbutiken.spsm.se/).
- För de olika typerna av projektarbeten har de markerats med a) respektive b) för att särskilja dessa lättare.
- Endast inledande versal har använts i ord och meningar.
- På vissa sidor i boken har inte stilsort markerats (fetstil, kursiv stil etcetera)
- De flesta bilderna i boken har bildtext eller är beskrivna. Enstaka bilder av utfyllnadskaraktär har utgått.
- Uppgiftsrubrikerna har fått omvänd ordning och börjar med själva uppgiften (frågan), sedan vad som tränas och sist betygskriteriet. Ex sid 23 1:1 Vilka resurser behövs? Tillämpa och genomför (e).
- Det är många tabeller i boken och vissa av dem har omarbetats för att lättar kunna läsas linjärt. Förkortningar används för kolumnrubriker och du får en nyckel som förklarar. Generellt förkortas "kronor" med kr och "andel i procent "med tecknet %
- I vissa uppgifter behöver du använda ritmuff eller vanligt papper på en s.k. Blackboard för att skapa diagram eller organisationsscheman.
- Du behöver skapa egna verifikationsrutor som du kan använda för de olika uppgifterna i boken. Använd ett kalkylprogram för detta.
- Du behöver även använda ett kalkylprogram och skapa en egen dagbok att använda när du exempelvis ska jobba med dubbel bokföring.

<span id="page-3-0"></span>Lycka till med dina studier!

# **E-bok i Textview-format**

En e-bok i Textview-format läser du i läsprogrammet Textview. Läsprogrammet finns att ladda ned gratis från Myndigheten för tillgängliga medier. Textview finns endast för Windows-datorer.

Det är viktigt att se till att boken fungerar innan eleven börjar använda den. En e-bok i Textview-format är organiserad som en pärm med flikar.

Stilsorter som till exempel fet eller kursiv stil återges inte i Textview-boken. Eventuell markerad text skrivs istället med VERSALER.

#### **Till läsaren av den bearbetade boken**

I den pedagogiskt bearbetade boken finns en text som riktar sig till eleven och som kan vara bra att känna till innan arbetet med boken påbörjas. Samma text hittar du här. Läs denna text tillsammans med eleven.

- Kom ihåg att du har rätt att få mer tid till uppgifterna och även rättighet att få tillräckligt med tid vid prov.
- Vissa tabeller har ställts upp i Excel för att underlätta. Det är dels större tabeller som fungerar bättre i Excel och tabeller du behöver använda för att lösa kalkylbladsuppgifter. Dessa tabeller finns inte i Textview-boken utan i separat Excelbilaga i Textview-mappen. Excelbilagan kan även hämtas i webbutiken [\(https://webbutiken.spsm.se/\).](https://webbutiken.spsm.se/)
- Uppgiftsrubrikerna har fått omvänd ordning och börjar med själva uppgiften (frågan), sedan vad som tränas och sist betygskriteriet. Ex sid 23 1:1 Vilka resurser behövs? Tillämpa och genomför (e).
- För de olika typerna av projektarbeten har a) respektive b) använts för att särskilja dessa lättare.
- Endast inledande versal har använts i ord och meningar.
- Det är många tabeller i boken och dessa har omarbetats för att lättar kunna läsas linjärt. Förkortningar används för kolumnrubriker och du får en nyckel som förklarar. Generellt förkortas "kronor" med kr och "andel i procent "med tecknet %.
- I vissa uppgifter behöver du använda ritmuff eller vanligt papper på en s.k. Blackboard för att skapa diagram eller organisationsscheman. Eller så använder du dessa ritverktyg i kombination med korkplatta. Då kan du sticka nålar i bilden och dra sträckor med tråd.
- Fet eller kursiv stil är inte markerad i boken.
- De flesta bilderna i boken har bildtext eller är beskrivna. Enstaka bilder av utfyllnadskaraktär har utgått.
- Du behöver skapa egna verifikationsrutor som du kan använda för de olika uppgifterna i boken. Använd eventuellt ett kalkylprogram för detta.
- Du behöver även använda ett kalkylprogram och skapa en egen dagbok att använda när du exempelvis ska jobba med dubbel bokföring.
- Bildförteckning har utgått.

<span id="page-4-0"></span>Lycka till med dina studier!

# **Tryckt punktskrift**

Punktskrift kan tryckas på två olika sätt. För de som är ovana punkskriftsläsare är punktskriften tryckt med dubbelt radavstånd. Det kallas för glesskrift. För de som är mer vana är punktskriften tryckt med enkelt radavstånd, så kallad tätskrift. Boken kan även tryckas enkelsidigt eller dubbelsidigt.

# **Svartskriftskopia av punktskriftsboken**

Följ med i elevens bok! För att du ska kunna läsa samma text som eleven läser finns en nedladdningsbar pdf som heter **Svartskriftskopia av punktskriftsboken**. Där kan du se hur hela boken, sida för sida, är pedagogiskt bearbetad.

Pdf:en är en spegling av punktskriftsboken, men i svartskrift, vilket innebär att punktskriftens förtecken för siffror, versaler, stilsorter och liknande återges med svartskriftstecken. Till exempel kommer du att se siffertecknet (p3456) som tecknet #, och versaltecknet (p6) som tecknet \_ före bokstaven.

Pdf:en finns att ladda ner i SPSM:s webbutik,<https://webbutiken.spsm.se/>

Sök på bokens titel i SPSM:s webbutik och ladda ner pdf:en som heter **Svartskriftskopia av punktskriftsboken**. Ett tips om du vill skriva ut den är att skriva ut flera miniatyrsidor på samma ark. Det går förstås också bra att läsa **Svartskriftskopia av punktskriftsboken** digitalt.

# **Till läsaren av den bearbetade boken**

I den pedagogiskt bearbetade boken finns en text som riktar sig till eleven och som kan vara bra att känna till innan arbetet med boken påbörjas. Samma text hittar du här. Läs denna text tillsammans med eleven.

- Kom ihåg att du har rätt att få mer tid till uppgifterna och även rättighet att få tillräckligt med tid vid prov.
- Vissa tabeller har ställts upp i Excel för att underlätta. Det är dels större tabeller som fungerar bättre i Excel och tabeller du behöver använda för att lösa kalkylbladsuppgifter. Dessa tabeller finns inte i punktskriftsboken utan kan hämtas som separat Excelbilaga i webbutiken [\(https://webbutiken.spsm.se/\)](https://webbutiken.spsm.se/).
- Fet eller kursiv stil är inte markerad i boken.
- Facit, Kontoplan samt koppling till betygskriterierna ligger i separata volymer.
- Uppgiftsrubrikerna har fått omvänd ordning och börjar med själva uppgiften (frågan), sedan vad som tränas och sist betygskriteriet. Ex sid 23. 1:1 Vilka resurser behövs? Tillämpa och genomför (e).
- För de olika typerna av projektarbeten har a) respektive b) använts för att särskilja dessa lättare.
- Det är många tabeller i boken och dessa har omarbetats för att fungera för punktskrift. Förkortningar används för kolumnrubriker och du får en nyckel som förklarar. Generellt förkortas "kronor" med kr och "andel i procent "med tecknet %.
- De flesta bilderna i boken har bildtext eller är beskrivna. Enstaka bilder av utfyllnadskaraktär har utgått.
- I vissa uppgifter behöver du använda ritmuff eller vanligt papper på en s.k. Blackboard för att skapa diagram eller organisationsscheman. Eller Så använder du dessa ritverktyg i kombination med korkplatta. Då kan du sticka nålar i bilden och dra sträckor med tråd.
- Du behöver skapa egna verifikationsrutor som du kan använda för de olika uppgifterna i boken. Använd eventuellt ett kalkylprogram för detta.
- Du behöver även skapa en egen dagbok att använda där du exempelvis ska jobba med dubbel bokföring. Använd ett kalkylprogram.
- Bildförteckningen har utgått.

Lycka till med dina studier!

# <span id="page-6-0"></span>**Generella förändringar av boken**

I detta avsnitt beskrivs de generella tillägg och ändringar som är gjorda i den punktskriftsläsande elevens läromedel, till exempel på vilket sätt ikoner eller text i marginalen är hanterade.

**Titta i elevens e-bok, eller i Svartskriftskopia av punktskriftsboken, för att se exakt hur det pedagogiskt bearbetade läromedlet skiljer sig från originalboken.**

- Eventuella stavfel från originaltexten kan ha korrigerats.
- Vissa större tabeller och kalkylblad har placerats i en separat Excelbilaga som finns att hämta i webbutiken [\(https://webbutiken.spsm.se/\)](https://webbutiken.spsm.se/).
- För de olika typerna av projektarbeten har a) respektive b) använts för att särskilja dessa lättare.
- Endast inledande versal har använts i ord och meningar.
- De flesta bilderna i boken har bildtext eller är beskrivna. Enstaka bilder av utfyllnadskaraktär har utgått.
- Uppgiftsrubrikerna har fått omvänd ordning och börjar med själva uppgiften (frågan), sedan vad som tränas och sist betygskriteriet. Ex sid 23 1:1 Vilka resurser behövs? Tillämpa och genomför (e).
- Det finns många tabeller i boken som har omarbetats eller presenteras som listor i stället. Generellt förkortas "kronor" med kr och "andel i procent "med tecknet %

#### **Särskilt för tryckt punktskrift**

- Tabellerna har omarbetats, kolumnrubriker förkortats i vissa. Eleven får en tabell nyckel som förklarar förkortningarna. Vissa tabeller har omarbetats till listformat i stället för att lättare kunna läsas av den punktskriftsläsande eleven.
- Vissa tabeller har ställts upp i Excel för att underlätta. Det är dels större tabeller som fungerar bättre i Excel och tabeller du behöver använda för att lösa kalkylbladsuppgifter. Dessa tabeller finns inte i punkskriftsboken utan kan hämtas som Excel-bilaga i webbutiken [\(https://webbutiken.spsm.se/\)](https://webbutiken.spsm.se/).
- Fet eller kursiv stil markeras ej.
- Facit, Kontoplan samt koppling till betygskriterierna finns i separata volymer.

## **Särskilt för Textview**

• Tabellerna har omarbetats, kolumnrubriker förkortats osv. Eleven får en tabell nyckel som förklarar förkortningarna. Vissa tabeller har omarbetats till listformat i stället för att lättare kunna läsas linjärt.

- Vissa tabeller har ställts upp i Excel för att underlätta. Det är dels större tabeller som fungerar bättre i Excel och tabeller du behöver använda för att lösa kalkylbladsuppgifter. Dessa tabeller finns inte i Textview-boken utan kan hämtas som Excel-bilaga i webbutiken [\(https://webbutiken.spsm.se/\)](https://webbutiken.spsm.se/). Excel-bilagan finns också i Textview-mappen.
- Fet eller kursiv stil markeras ej.
- Se Textviewbokens infoflik för flikindelning.
- De flesta bilderna i boken har bildtext eller är beskrivna. Enstaka bilder av utfyllnadskaraktär har utgått. Du hittar dessa i fliken med samma namn.

# <span id="page-8-0"></span>**Sidspecifika förändringar**

Här kan du läsa om sidspecifika tillägg och ändringar, förutom de generella, som vi vill göra dig särskilt uppmärksam på. Det kan vara uppgifter som har utgått eller sidspecifika instruktioner till dig som lärare, till exempel att ta fram konkret material. Det kan också handla om att återanvända uppgifter eller bilder från tidigare avsnitt.

#### **35**

Tabell/diagram Innovationer i olika tidsepoker har ändrats till listformat:

Innovationer i olika tidsepoker

1850–1900: 24 st 1901–1950: 25 st 1951–2000: 39 st

#### **44**

Uppgiftstexten har ändrats:

f) I bildbeskrivningen finns en jobbannons från Telenor. Varför väljer Telenor att annonsera på Blocket? Förklara.

#### **61**

Har omarbetats till listformat:

Kunder

tillför:

utbyte:

Leverantörer

tillför:

utbyte

#### **68**

Uppgift 5:4 Tablå har omarbetats till listformat:

Komplettera nedanstående lista med information om vad som gäller för de olika företagsformerna 1–4. Använd j för ja och n för nej.

#### Enskild näringsidkare

minsta antal ägare:

juridisk person j/n:

ekonomiskt ansvar j/n:

företagets inkomst beskattas j/n:

Text har placerats in:

Företag kan organiseras på olika sätt. Här visas två exempel:

- 1. Tre avdelningar; inköp, försäljning och ekonomi med en VD i toppen.
- 2. Tre avdelningar; livsmedel, kosmetika och ekonomi med en VD i toppen.

# **110**

a) Tabellen har ställts upp med två kolumner. Rubrikerna i den första kolumnen och siffror eller tomma celler i den andra.

För Textview: Denna tabell finns i separat excelbilaga.

## **131**

Uppgift 10:26 tablå

Texten har ändrats:

a) Fyll i nedanstående tablå där volym avser antal artiklar/år.

…

b) Skapa ett resultatdiagram och rita in värdena för de fasta kostnaderna och totala kostnader utifrån siffrorna i tablån. Använd värdena "st" på x-axeln och "tkr" på yaxeln.

# **132**

Uppgift 10:27 tablå

Texten har ändrats:

a) Fyll i nedanstående tablå där volym är antal el cyklar/år.

…

b) Skapa ett resultatdiagram och rita in värdena för intäkter, totala kostnader och vinst/förlust utifrån siffrorna i tablån. Använd värdena "st" på x-axeln och "tkr" på yaxeln.

# **133**

Uppgift 10:28 Resultatdiagram för unga företagare

Texten har ändrats:

a) Rita upp ett resultatdiagram över företagets ekonomi under ett år.

**134**

Uppgift 10:29 Resultatdiagram för dusch crème

Texten har ändrats:

a) Skapa ett resultatdiagram och beräkna nollpunktsförsäljningen detta år. Använd "1000 tal st" på X-axeln och "tkr" på y-axeln.

Body shapes priskalkyl har ställts upp i en enkel tabell med två kolumner. Rubriker i den första och siffror eller tomma celler i den andra kolumnen.

För Textview: Denna tabell finns i separat excelbilaga.

# **171**

Uppgift 12:10 a) Texten har ändrats och tabellen utgår.

a) Ställ upp en resultatbudget för det kommande året i ett kalkylprogram. Använd följande kolumnrubriker:

post, budget, utfall, avvikelse

# **171**

Uppgift 12:10 b) Texten har ändrats:

a) Utfallet blev enligt följande (avrundat): försäljning 3 450 000 kronor, varukostnad 2095000 kronor, löner 309000 kronor, sociala avgifter 132000 kronor, lokalkostnader 128000 kronor, kontorskostnader 22000 kronor, telefon 25000 kronor, reklam 168000 kronor, avskrivningar 150000 kronor och räntekostnader 115000 kronor. För in utfallet i resultatbudgeten och beräkna avvikelserna.

# **175**

För Textview: Denna tabell finns i separat excelbilaga.

# **176**

Uppgift 13:2 a) likviditetsbudget

Tablå utgår – eleven får ställa upp den i Excel eller annat kalkylprogram i stället.

a) Använd ett kalkylprogram exempelvis Excel och gör en likviditetsbudget för januari, februari och mars. Den 1 januari fanns 25 000 kronor i likvida medel. Skapa en tabell med 4 kolumner och använd dessa kolumnrubriker: inbetalning/utbetalning, jan, feb, mars

# **179**

Samma som ovan. Eleven ställer själv upp en likviditetsbudget. Texten har ändrats till:

a) Gör en likviditetsbudget för april, maj och juni i ett kalkylprogram med fyra kolumner. Använd dessa kolumnrubriker; inbetalning/utbetalning, apr, maj, jun. Den 1 april finns 20000 kronor på checkkontot.

# **180**

Samma som ovan. Eleven ställer själv upp en likviditetsbudget. Texten har ändrats till:

a) Gör en likviditetsbudget för årets första tre månader med hjälp av följande upplysningar (från moms bortses). Använd ett kalkylprogram och ställ upp fyra kolumner med dessa kolumnrubriker; inbetalning/utbetalning, jan, feb, mars.

Samma som ovan. Eleven ställer själv upp en likviditetsbudget. Texten har ändrats till:

a) Gör en likviditetsbudget månadsvis för första halvåret på tablån nedan eller i ett kalkylprogram. Du kan behandla startkapitalet som ingående behållning. Använd dessa kolumnrubriker; post, jan, feb, mars, apr, maj, juni.

# **224**

Uppgift 16:18 Vilka medier ska jag välja? Texten har ändrats och tabellen har utgått.

Olika medier är olika bra på att träffa rätt målgrupp. Vilka av reklammedierna nedan passar för att nå slutkonsumenten av uppräknade produkter? Motivera också valen. Välj mellan dagspress, veckopress, fackpress, filmreklam, tv-reklam, direktreklam, utomhusreklam, personlig försäljning, utställning, internet;

- BT lasttruck för utomhusbruk
- Exklusiv parfym från Chanel
- Libers läromedel i företagsekonomi
- En tv från Samsung
- Självplock av potatis
- Bostadsrätt (två rum och kök i centrala Stockholm)

#### **240**

Uppgift 17:14 Tabellen utgår och texten i uppgiften har ändrats:

a) Gör en uppställning för veckorna 37–48 och skriv in de olika aktiviteterna i en tidsplan.

Vecka

37 Dagens Nyheter, Expressen, Aftonbladet

38 Land

39 Teknikens Värld

40 ---

# **264**

Uppgift 19:12 Bokföring i dagbok Tabell

Denna tabell utgår och eleven får skapa en egen dagbok. Texten har ändrats:

Använd ett kalkylprogram exempelvis Excel och skapa en dagbok med följande kolumnrubriker: dag, text, vernr, kassa x 2(debet/kredit), konto x 2 (debet/kredit), lev.skuld x 2 (debet/kredit. Se exempel på uppställning nedan:

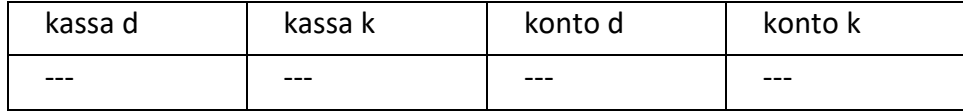

För Textview: Denna tabell finns i separat excelbilaga.

#### **270**

För Textview: Denna tabell finns i separat excelbilaga.

## **281**

Uppgift b) Dagbok. Texten har ändrats:

a) Skapa ett dagboksblad i ett kalkylprogram och bokför konteringarna för kiosken. Lägg upp följande konton: kassa, checkkonto, leverantörsskulder, varuförsäljning, varuinköp samt övriga konton. För det sistnämnda väljs lämpligt konto bland kontona i baskontoplanen.

## **282–285**

Så här ser konteringsrutorna ut

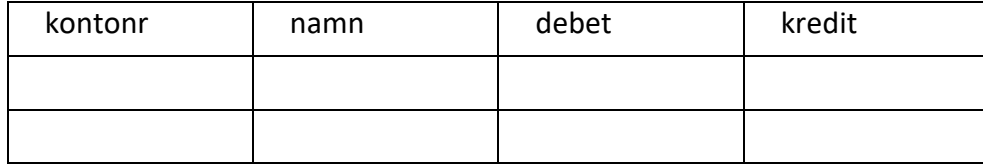

#### **284–285**

Uppgift 21:6 Läsa bokföringen

Texten har ändrats:

Nedan finns ett antal affärshändelser som är bokförda. Du ska med hjälp av bokföringen i konteringsrutorna a-j nedan ange vilken affärshändelse som har skett.

#### **286**

Texten i uppgiften har ändrats:

a) Kontera i konteringsrutor två dagars affärshändelser för Alexanders butik. Använd konteringsrutorna på följande sidor eller skapa egna konteringsrutor med fyra kolumner (10). Använd BAS-kontoplanen som finns bak i boken. Ta hänsyn till moms.

**289**

Uppgift 21:8 a) Texten i uppgiften har ändrats:

a) Kontera följande affärshändelser. Använd konteringsrutorna på följande sidor eller skapa egna konteringsrutor med fyra kolumner (12). Använd BAS-kontoplanen som finns bak i boken.

#### **290–291**

Uppgift 21:9 a) Texten i uppgiften har ändrats:

a) Kontera i konteringsrutorna eller skapa egna konteringsrutor med fyra kolumner (10st) och registrera två dagars affärshändelser för Mario Herreras butik. Använd BASkontoplanen som finns bak i boken.

# **292**

Uppgift 21:10 a) Texten i uppgiften har ändrats:

a) Kontera följande affärshändelser på konteringsrutorna på nästa sida eller skapa egna konteringsrutor med fyra kolumner (12). Använd BAS-kontoplanen som finns nästa sida.

#### **298**

Uppgift 21:12 Kontering med moms för Runners tjänster

Texten i uppgiften har ändrats:

Runner AB är en reklambyrå. Skapa 11 egna konteringsrutor och kontera nedanstående affärshändelser för den 2–6. Använd BAS-kontoplanen som finns i slutet av övningsboken.

Konteringsrutorna har 4 kolumner med rubriker enligt exemplet nedan.

Verifikation nr: ---

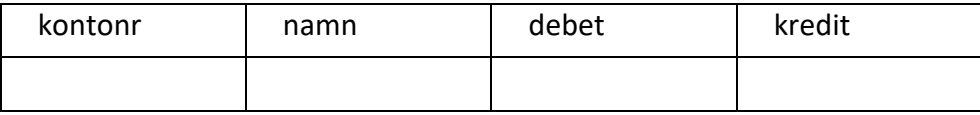

#### **317**

För Textview: Denna tabell finns i separat excelbilaga.

#### **318**

För Textview: Denna tabell finns i separat excelbilaga.

#### **319**

För Textview: Denna tabell finns i separat excelbilaga.

#### **320**

För Textview: Denna tabell finns i separat excelbilaga.

# **321**

För Textview: Denna tabell finns i separat excelbilaga.

#### **322**

Uppgift 23:9 Utläsa förenklat årsbokslut

Denna text har placerats in i den löpande texten:

Förenklat årsbokslut

Enskilda näringsidkare

Namn: Sammi Aho

Person-/Organisationsnummer:741123–3278

Räkenskapsår fr.o.m. - t.o.m.

Verksamhetens art: Konsultverksamhet

Bokföringsnämndens regler för förenklat årsbokslut (BFNAR 2006:1) och broschyr hittar du på [www.bfn.se](http://www.bfn.se/)

# **323**

För Textview: Denna tabell finns i separat excelbilaga.

## **323–324**

Blanketterna hämtas p[å www.skatteverket.se](http://www.skatteverket/)

## **324**

Uppgift 23:11 Förenklat årsbokslut för Carita

Text har lagts till:

Du ska göra ett förenklat årsbokslut för Carita Borgs (740912–4627) företag. Använd bokslutet du gjorde i uppgift 23:8 och fyll i nedanstående blankett för förenklat årsbokslut. Blanketten förenklat årsbokslut hämtar du på [www.skatteverket.se](http://www.skatteverket.se/)

#### **350**

För Textview: Denna tabell finns i separat excelbilaga.

# <span id="page-15-0"></span>**Pedagogiska tips**

I detta avsnitt hittar du pedagogiska och metodiska förslag på hur ni kan arbeta med boken. Här finns också förslag på olika pedagogiska hjälpmedel som ni kan behöva köpa in eller ta fram för att ni ska kunna arbeta med boken på ett bra sätt.

# **Tid, förförståelse, individuell genomgång och syntolkning**

- Den punktskriftsläsande eleven behöver mer tid till uppgifterna och det är elevens rättighet att få tillräckligt med tid även vid prov.
- Eleven med synnedsättning behöver förförståelse inför momentet eller uppgiften som kommer. Till exempel att få tid att läsa igenom text eller bildbeskrivningar innan eleven ska genomföra en uppgift.
- Du behöver syntolka bilder, dels de som visas tillsammans i klassrummet, dels individuellt till eleven. Informationen från bildbeskrivningar eller svällpappersbilder kan aldrig ge exakt samma information som seende elever får genom att titta på bilderna. Samtal om bilderna som förekommer i boken kan ge extra information som eleven kan ha nytta av för att få samma förståelse som sina seende klasskamrater.
- Hämta Excel-bilagan till boken och öppna denna åt eleven i Microsoft Excel. Information om hur man navigerar i Excel-filen finns inlagt i filen.
- På sidan 76 uppgift 6:4 ska eleven göra organisationsscheman i uppgiften. Gå praktiskt igenom hur ett organisationsschema kan se ut. Använd ritmuff eller liknande.
- Eleven behöver skapa egna verifikationsrutor att använda för olika uppgifter. Stötta eleven att utforma dessa på lämpligt sätt.
- Eleven behöver också skapa egen "dagbok" att använda för uppgifter som innehåller den typen av övning och kan behöva stöttning att utforma den.
- Det är många tabeller i boken och eleven kan behöva extra tid på sig för att gå igenom dessa.

#### **Praktiskt arbetssätt för eleven och läraren**

- Eleven behöver god ordning på sin dokumentation av svar och liknande genom att ha särskilda mappar för olika böcker/ämnen på sin dator där de kan lagra sina filer.
- Eleven kan anteckna kapitel, avsnitt och sedan uppgiftsnummer vid svar.
- Hjälp eleven att undersöka och förstå sig på tabeller och hur dessa kan vara uppställda. Många gånger bearbetas tabeller till listor i de anpassade läromedlen, men färdigheten att läsa tabeller har man nytta av.
- Undersök den information som finns på SPSM:s webbplatser:
- o <https://www.spsm.se/funktionsnedsattningar/synnedsattning/>
- o <https://webbutiken.spsm.se/>
- o [https://www.spsm.se/laromedel/punktskrift-laromedel/fonetik-i-anpassade](https://www.spsm.se/laromedel/punktskrift-laromedel/fonetik-i-anpassade-laromedel/)[laromedel/](https://www.spsm.se/laromedel/punktskrift-laromedel/fonetik-i-anpassade-laromedel/)

## **Rita egna bilder**

- Om du ritar bilder till eleven, förenkla så mycket som möjligt. Glöm inte att förklara bild och sammanhang tydligt.
- Ritmuff eller vanligt papper på en s.k. Blackboard (artikelnummer 10326) kan användas för att rita och förklara enkla bilder eller förhållanden. Dessa kan även användas av eleven själv.
- Att använda dessa ritverktyg i kombination med korkplatta är ett annat sätt. Då kan man sticka nålar i bilden och dra sträckor med tråd.

# <span id="page-17-0"></span>**Bildbeskrivningar**

Här hittar du en sammanställning av alla de bildbeskrivningar som beskriver originalbokens bilder.

## **25**

Många olika sorters blommor i olika färger står uppradade på display för att locka kunder till blomsterförsäljningen på torget.

# **28**

En skylt med texten " Dela upp din betalning räntefritt, 0 %.

## **36**

Svartvitt foto. Propert klädda i kostym, slip och flyga visar läkaren Inge Edler och fysikern Helmuth Hertz stolt upp sin uppfinning, en apparat för ultraljudsundersökningar i syfte att underlätta diagnostiseringen.

# **37**

En konstruktionsritning med mått av J.G. Cochranes diskmaskin vars patent godkändes 28:e december 1886.

## **43**

Två korkskruvar. Den ena är traditionellt utformad, den andra liknar en kvinna med huvud och utsvängd röd klänning.

# **44**

Två olika typer av annonser på blocket.

Crescent cykel 2300 kr. Cykel Crescent 28-tum med 3 (Torpedo) växlar, fotbroms, framoch baklykta helt fungerande samt original lås. Cykeln har använts 2–3 gånger sen den var nyköpt. Ser ut som ny och fungerar perfekt. Pris 2300 kronor.

Telenor Skaraborg Försäljning, Butikssäljare Skövde. Arbeta mot en egen försäljningsbudget, samtidigt som du fokuserar på att ge god service.

**46**

En röd Alladin ask med texten "En tradition sedan 1939".

**46**

En Alladin ask med locket öppet som visar upp det blandade innehållet av chokladpraliner.

**48**

Östersjökortet är ett blågrönt MasterCard med chip och texten "I support a clean Baltic sea".

En fiskebåt med måsar kring masten är på väg ut på havet.

# **76**

Flex ABS organisations schema.

Avdelningar: marin, maskin/bygg, hushåll radio/tv, trädgård möbler, maskiner, kläder, leksaker.

# **77**

Organisationsschema för Växa Sverige.

Schemat har kunderna i den översta rutan och Vd:n i den nedersta. Sex rutor i mitten visar de tjänster som företaget ägnar sig åt; medlemsorganisation, rådgivande & företagande, djurhälsa, fält & avel, avbytarservice och administration.

## **84**

Ett stort vardagsrum som går i blå färgskala. Blåkalkade väggar, tre Ikea soffor med nya tygöverdrag i olika blå färger och mönster mitt i rummet. På trägolvet ligger två blå mjuka mattor.

# **87**

Logotypen för Coca Colas tävling. Vita händer (tecknade) sträcker sig in mot mitten där det står "Coca Cola – Shaping a better future" i vitt mot röd bakgrund.

# **106**

Annons på blocket:

# CAFÉ SÄLJES

Nu finns möjligheten att överta ett väletablerat café med centralt läge och bra vinst i stad nära Göteborg.

Caféet är ett säkert kort då omsättningen är stabil sedan många år tillbaka. Utbudet består av sallad, baguetter samt fika. 50 procent av omsättningen är avhämtning. Trevliga serveringslokaler med gratisparkering direkt utanför. Effektivt kök med nyare maskinpark samt rymlig källare som används som personalutrymmen/kontor.

Sittplatser inne: 55 stycken

Sittplatser ute: 36 stycken

Öppettider: Vardagar 09.00-19.00, helger 11.00-18.00

Caféet är inte knutet till kedja!

Hyra: 15 000 kronor per månad

Omsättning: 5,2 miljoner

Prisidé: Ring!!

Ute till havs avtecknar sig en vindkraftspark med ett 30-tal vindsnurror. I förgrunden syns någon som simmar.

## **126**

Mira tittar ut genom lekstugans fönster med en pensel och en burk målarfärg i händerna.

## **127**

På en bädd av is ligger fisk, räkor och bläckfisk uppradade till försäljning.

## **137**

Vanja sätter ner några växter i ett mindre bordsväxthus.

## **140**

Reklamskylt på en buss: " Nyhet! Sänkta amigospriser till 150 länder. Se alla priser på comviq.se/amigos

## **152**

Ett par blå sneakers "Converse All Star".

## **164**

En optiker undersöker en kunds ögon med ett speciellt mätinstrument för att hitta rätt korrektion på glasögonen.

#### **190**

Två annonser. Den ena visar en glad mor med en skrattande bäbis på ryggen. "Mors dag, den 25 maj firar vi alla underbara mammor! Vill du överraska med en present, så kom in och kika på vintagesmycken och annat fint! Den andra annonsen visar ett blått parasoll med vita moln och texten "Ben & Jerrys" på sidan.

# **191**

Fyra annonser:

1. Fritz Hansen, Skulpturalt för generationer. Fritz Hansens tidlösa och klassiska möbler utstrålar ett formspråk som med sina vackra kurvor och eleganta material inbjuder till beröring. Vi är stolta över att kunna presentera årets eleganta nyheter – fåtöljen Fri av Jaime Hayon och en mängd nya färger på designikonen Sjuan framtagna av konstnären Tal R. Det anrika danska varumärket har ända sedan starten 1872 kännetecknats av häpnadsväckande hantverk, unik design och enastående kvalitet. Genom åren har ledande arkitekter och kreativa formgivare bidragit till ett tidlöst sortiment med en mängd designikoner – så som stolarna Myran och Sjuan, fåtöljerna Ägget och Svanen samt Kinastolen, lampan Kaiser Idell och bordet Superellips för att nämna några. Än idag, nästan 140 år efter att företaget grundades, fortsätter Fritz Hansen att skörda stora framgångar, mycket

tack vare nya samarbeten med formgivare som Jaime Hayón med flera. Oavsett möbel är varje detalj noggrant uttänkt och stilen utstrålar en elegans som ger lyster till varje rum och interiör. Mjuka kurvor och material inbjuder till beröring och de vackra möblerna för tankarna till naturen och dess skapelser. Det är just detta Fritz Hansen står för – enkel, skulptural och originell möbeldesign som både är tidlös och modern. Möbler som är skapta för igår, idag och imorgon. Länna Möbler Nynäsvägen 9 minuter med bil från Globen Fri parkering Mån–fre 10–19, lör 10–17, sön 11–17 Tel 08–7711400 info@lannamobler.se www.lannamobler.se

- 2. Lathunden en hjälpreda om virke och dimensionering, Lathunden är en gratis App för professionella användare. Sök efter Lathunden i App Store eller Google Play och ladda ner. Finns nu även till iPad! Framtiden växer på träd.
- 3. Gott med egen el. Egen el håller maten kall. Vi har ett komplett sortiment av mobil kyl och frys, från 15 liters bärbara till 271 liter med separat kyl/frys. Efoy Comfort är en metanoldriven bränslecell som laddar dina batterier automatiskt. Du blir oberoende av motorgång, elstolpe eller t.o.m. att solen skiner på din solcell., EFOY – energy for you. Har testats av hamnen.se. Läs hela testen här! www.thermoprodukter.nu
- 4. Julerbjudande, exklusivt erbjudande! Endast hos senior deal värde 3450kr., slipp glasögon och linser, just nu: 3000kr rabatt & fri förundersökning. Memira ögonkliniker.

#### **198**

Annons för goda bakverk. På ett fat ligger små bakelser och ser lockande ut. "Mon dieu! Vilken ska jag välja?" Hos oss finns unika delikatesser, fräscha råvaror och smarta vardagsräddare. Bevarade i iskalla temperaturer, så de alltid är redo för dig. Hitta din butik på picard.se Picard, matkultur från frysen.

# **199**

Annons på sidan av en buss: " Nyhet! Sänkta Amigos priser till 150 länder. Se alla priser på comviq.se. Mer surf på köpet!"

# **207**

I en tunnelbanestation sitter fem stora affischer i svartvitt på väggarna. Nordiska Kompaniet (NK) visar upp modeller i vackra klänningar från olika tidsepoker. "Upptäck vårens blivande klassiker. Och återse några gamla. Välkommen på utställning fram till 31 mars."

# **207**

Ett svartvitt foto av en kvinna med en svar hatt av äldre modell. Den är cylinderformad, hög och har ett smalt brätte och kallades för cylinderhatt.

"Återkallelse Cylinderhatt 1924 års modell".

Vissa kläder lever tillräckligt länge för att skriva historia. Som cylinderhatten, klänningarna från NK:s Franska, kostymerna från Engelska Skrädderiet och mycket annat av det vi sålt på Nordiska Kompaniet genom åren. Nu vill vi hylla vår del av den svenska mode-historien med en utställning i mars. Något som bara är möjligt med din hjälp. Om du har ett klassiskt NK-plagg som du kan tänka dig låna ut, ta med det till Ljusgården 12–13 februari kl. 13.00- 17.00 då Bukowskis vintageexperter gör ett utlåtande och en värdering. Passa gärna på att ta en titt på vårens nyheter, så hittar du säkert fler blivande klassiker. Välkommen."

## **208**

Färgburkar i rött, grönt och gul samt en pensel och en färgkarta som visar färger i olika nyanser.

# **210**

Kocken Tina Nordström befinner sig i ett kök och lagar mat. Hon rör med en sked i kastrullen och ser glad ut.

## **212**

Fem skjortor i blått med olika mönster ligger fint vikta på varandra i en hög.

## **216**

Berg- och dalbanan på Lisebergs nöjespark. En vagn är högst upp mitt inne i en loop och åker upp och nervänd!

#### **217**

Full fart på en byggarbetsplats där det byggs hus i liknande modeller. En byggarbetare fixar taket på ett lite mindre hus och 218en grävskopa sköter markberedningen.

#### **218**

Ett av Alvaros konstverk med utsuddade färgklickar i rött, grått, vitt och svart på en svagt rutig botten.

# **223**

Interiör från ett vackert hem med ett stort ekbord i förgrunden. Ovanför bordet hänger två grå taklampor och på bordet står små blomvaser i ofärgat glas. Rummet är målat i grått med en mörkare grå träboasering som går en bit upp på väggen. Rummet har ett stort, tredelat vackert vitt fönster med spröjs.

#### **225**

Ett exempel på lyckad utomhusreklam. På en stor pelare mitt på en tunnelbaneperrong i Stockholm exponeras Apotekets reklam där håret på modellen i annonsen blåser fram över ansiktet när ett tåg passerar.

En dubbelaffisch på en lyktstolpe med reklam för operan la Traviata som spelas på Folkoperan. En naken kvinna rider barbacka på en stor vit häst. Hon sträcker upp en hand i luften och ser kraftfull ut. "Kärlek, skam och död i tre akter."

## **232**

På en busskur sitter en stor affisch med reklam för Brämhults juicer. Apelsiner och citroner i olika storlekar och en bild på juice förpackningen. "Vi älskar olika. För oss spelar det ingen roll hur de ser ut. Det är insidan som räknas när smaken är viktigast."

## **233**

Yohio the fragrance. Reklam för en parfym som säljs på www.facestockholm.com. Yohio med slutna ögon och halvöppen mun ser ut att njuta fullt ut och håller upp parfymflaskan med bägge händerna. Hela annonsen går i ljust rosa. Håret är rosa. Hudtonen är rosa och hens naglar är målade i två färger - rosa och svart.

## **234**

Foto. En hög svart mur med graffiti i olika färger och uttryck." New York, Berlin, Tokyo… "

## **235**

På en busskur sitter Bonniers Konsthalls stora affisch med texten "Gratis inträde men inte för dig.". De gjorde även reklam i tidningar med texten " Hösten utställning är inte för dig."

# **235**

El-Gigantens kampanj. "Redo för hösten? Se alla deals. Veckans deal! Lenovo Chromebook IdeaPad 2695: -. Spara 1300.

# **236**

I en basket hall sitter fem tjejer på en bänk. Fyra av dem ser glada ut, men en tjej ser ledsen ut och ovanför hennes huvud finns åskmoln inritade i bilden.

#### **238**

För att uppmärksamma faran med landminor världen över har diameterstora "osynliga" klistermärken som smälter in i omgivningen lagts ut ex på en trottoar. När en person passerar fastnar märket under skon. Under märket finns UNICEF:s information om landminor och faran med dessa. Annonsen visar olika sekvenser av när personer kliver på en klisterlapp som fastnar och de förvånat börjar läsa vad som står på den.

# **241**

Hundratals sportklädda deltagare har samlats på ett stort fält inför SM i orientering. Flaggor och vimplar med klubbarnas namn vajar i vinden och deltagarna förbereder sig för start.

Mjölklobbyn vs Oatly - the final countdown.

Idag drabbar lobbyorganisationen Svensk Mjölk samman med Oatly i Marknadsdomstolen. En på ytan ganska lättsam tillställning som ska avgöra om vi får fortsätta säga saker som "it's like milk but made for humans" och "no milk, no soy, no badness".

Men bakom stämningen ligger en betydligt mörkare verklighet. En historia om hur en pressad storindustri till varje pris vill förhindra en öppen diskussion om hälsa, hållbarhet och miljö. För sanningen är att vi kunde löst det här över en kopp kaffe (utan mjölk) redan för ett år sedan. Det skulle sparat både oss och de redan hårt pressade svenska mjölkbönderna åtskilliga kronor. Men grejen är att då hade diskussionen förmodligen stannat vid användandet av just de där formuleringarna. Nu försöker man i stället stoppa allt som kan "ge intryck av att havrebaserade livsmedel är ett klokare val än mjölkprodukter" och "formuleringar som ger intryck av att mjölkprodukter, till skillnad från havrebaserade livsmedel, är omoderna". Det är faktiskt inte särskilt konstigt. Den senaste forskningen pekar nämligen åt ett håll som inte tjänar mjölkindustrins intressen och som man nog gärna skulle vilja hålla borta från allmänheten.

Detsamma gäller hårda fakta om miljön och klimatet. Men än så länge får vi ju lov att säga vad vi vill, så håll i dig: Idag står kött- och mjölkindustrin för 14,5 % av världens totala utsläpp av växthusgaser. Det är lika mycket som alla transportmedel tillsammans – bilar, flygplan, tåg och båtar. Om vi bara gjorde en så enkel sak som att byta ut mjölken i kaffet mot havredryck under ett år, skulle Sveriges växtgasutsläpp minska med 185 449 ton. Det motsvarar 328286 flygresor till Thailand. Tänk vad kul vi kunde ha! Nu satte nog en och annan mjölklobbyist latten i halsen. De brukar nämligen hänvisa till en studie (gjord av några anställda på LRF Mjölk) om miljöpåverkan i förhållande till näringsinnehåll. Och enligt den är komjölk åtta gånger bättre än havredryck. Ett inte helt oväntat utfall, eftersom de jämfört berikad mjölk med oberikad havredryck. Vad de inte talar lika högt om är att deras modell också visar att svenskt kranvatten är något av det mest miljövidriga du kan dricka. Ta det inte personligt men mjölklobbyn har det tufft. Varför skulle de annars kalla en ifrågasatt dansk läkare som expertvittne till Marknadsdomstolen? En man som påstår att mjölk förebygger allt från cancer till fetma och vars forskning "bevisat" att snabbmat och läsk inte är den primära orsaken till övervikt (en rapport som en amerikansk dryckestillverkare betalade 33 miljoner för). Gick det verkligen inte att hitta någon annan?

En sak är i alla fall säker. Om våra vänner på Svensk Mjölk läst de Nordiska Näringsrekommendationerna, hade de vetat hur en perfekt balanserad dryck med lagom mängd fett, protein och kolhydrater ska se ut: Som en havredryck. Med tillägget att den innehåller naturliga fibrer som kallas betaglukaner och som bevisligen är bra för hjärtat. Strunt samma egentligen. För medan vi käbblar rinner tiden i väg. Och varken klimatet, vår hälsa eller våra svenska mjölkbönder kan vänta särskilt mycket längre.

Vi behöver slå våra kloka huvuden ihop och fundera över hur vi på allvar kan anpassa oss till en ny verklighet., Hur utvecklar vi ett livskraftigt svenskt jordbruk utan att tumma på djurreglerna? Hur håller vi våra landskap öppna och garanterar den biologiska

mångfalden? Men framför allt: Hur ser vi till att ha en sund planet att lämna över the till våra barn?

Vi har några idéer som vi gärna delar med oss av när allt det här är över. Tills dess får du hålla till godo med vad vi och mjölklobbyn säger i Marknadsdomstolen. På oatly.com/dåligstämningikyldisken kan du följa utvecklingen och spana in alla fakta i målet. Riktigt rolig läsning faktiskt, om man är på det humöret.

## **249**

Skånemejeriers annons visar betande kor ute i en hage samt bilder på sex av deras produkter; a-fil, mjölk, yoghurt, vispgrädde, crème fraiche och gräddfil. Med stora bokstäver står texten "Eko, en god vana för djuren, naturen och dig". I annonsens nedre hörn finns en liten bild på en gård infälld "Hjordnära".

## **250**

Foto inifrån korvtillverkningen. En anställd med hårnät och vita skyddskläder hänger upp långa smala korvar på en ställning inför nästa steg i processen.

## **280**

Emelys kiosk. En liten vit stuga med glasparti och randigt tak nedanför ett skogsparti på vägen mot stranden. Två stora röda glassboxar med "GB Glace" står vid sidan och en tjej med barnvagn står vid luckan för att beställa.

#### **295**

Verifikation 1: Premiefaktura Specialförsäkring IF Försäkringstagare Annas kiosk & spel HB Sunderbyvägen 27 95 441 Sunderbyn X1-11-26 Försäkring nummer N00275-1634-02 Årspremie: 245 kr Premie att betala: 245 kr Genom Bankgiro nr 154–7579 eller Plusgiro nr 821200–3 **295** Verifikation 2: Ks–bolaget i Luleå ab

Faktura

Kund: Annas kiosk och spel Sunderbyvägen 27 954 42 s Sunderbyn Betalningsvillkor: betalas kontant

KS–bolaget i Luleå ab besiktningsvägen 9 97 345 Luleå telefon 0920/54 702 bankgiro 756–8330 postgiro 147315–6

tobak: 1104,80 övrigt: 191,39 moms 25%: 276,62 moms 12 %: 22,61 att betala: 1595,00

#### **296**

Verifikation 3: Faktura Sunderby sparköp HB Landshövdingevägen 2 95442 Sunderbyn Momsreg.nr 916597–7456 Bankgiro 5629–8268

Kundnummer 34 Fakturanr 354 Annas kiosk & spel Sunderbyvägen 27

95 442 Sunderbyn

Fakturadatum xx–01–16 Betalningsvillkor 15 dagar Varuvärde Hyra feb xx Summa: 5,5000 Varav moms: 0 Efter förfallodagen debiteras ränta med 1,25 % per månad ev anmärkningar mot denna faktura skall framföras inom 8 dagar **296** Verifikation 4:

GB Glace ab faktura Fakturanummer: 8 487 014 013 Varumottagare:

Annas kiosk & spel Sunderbyvägen 27

95 442 S. Sunderbyn

#### Följesedel

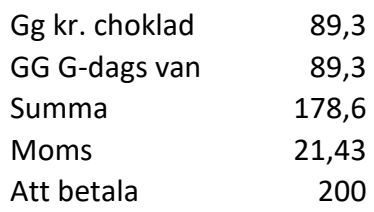

# **297**

Verifikation 5:

KM tvätten i Luleå AB, Tvätt och uthyrningsservice

Annas kiosk & spel

Sunderbyvägen 27

95 442 S SUNDERBYN

Fakturadatum: xx-02-23

Betalningsvillkor 15 dagar netto

Förfallodatum: xx-03-10

Bankgiro 600–8726

Plusgiro 488340–1

# Fakturan avser debitering för perioden mars tom maj.

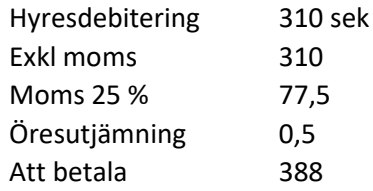

#### **297**

Verifikation 6: Kvittens I.A. Produkter Inger Axelsson Box 299, 59523 Mjölby

Tel. 0142-19174

Plusgiro 625496–5

Bankgiro 233–3854

Mottagit av:

Annas Kiosk & Spel, Sunderbyn

I kontanter

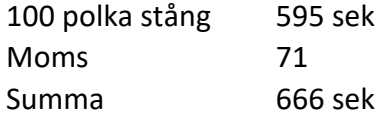